ФГБОУ ВО «Брянский государственный аграрный университет»

Экономический факультет

Кафедра бухгалтерского учета и финансов

Подобай Н.В.

## Налюги и налогообложение

**Методические рекомендации по выполнению курсовой работы для обучающихся по Направлению 38.03.01 Экономика профиль Финансы и кредит**

> Брянская область, 2015 год

Подобай Н.В. **Налоги и налогообложение:** Методические рекомендации по выполнению и защите курсовой работы. / Н.В. Подобай. – Брянск: Издательство Брянский ГАУ, 2015. – 20 с.

В основу разработки методических рекомендаций положен Государственный образовательный стандарт

Методические рекомендации по подготовке, выполнению, оформлению и защите курсовой работы [Текст]: Методические рекомендации по подготовке, выполнению, оформлению и защите курсовой работы для студентов направление Экономика, профиль Финансы и кредит/ Сост.: Н.В. Подобай.: «Брянский  $\Gamma$ АУ», 2015. – 22с.

Рецензенты: Коростелева О.Н. к.э.н., доцент кафедры экономики БГАУ

*Рекомендовано к использованию методическим Советом экономического факультета в качестве [методических](http://pandia.ru/text/category/metodicheskie_rekomendatcii/) рекомендаций для студентов ВО. Протокол №5 от «24 » февраля 2015г.*

> Брянский ГАУ, 2015 Подобай Н.В. 2015

## Содержание

Общие положения

Компетенции обучающегося, формируемые в результате освоения дисциплины (модуля)

Организация выполнения [курсовой](http://pandia.ru/text/category/kursovie_raboti/) работы

Основные требования к оформлению курсовой работе

Подготовка курсовой работы к защите и защита

Темы курсовых работ по курсу Налоги и налогообложение

Библиография

Пример оформления титульного листа

Курсовая работа по дисциплине «Налоги и налогообложение» выполняется студентами в соответствии с учебным планом по направлению «Экономика» Профиль «Финансы и кредит».

Курсовая работа является учебно-исследовательской работой, цель которой заключается в закреплении и обобщении знаний по дисциплине, овладении методами научно-теоретических исследований по вопросам дисциплины, формировании навыков работы с научной литературой и электронными источниками, формировании навыков использования современных информационных технологий.

Курсовая работа выполняется студентом самостоятельно, носит творческий характер, должна создать элементы новизны и собственные суждения по проблемным вопросам избранной темы.

## **КОМПЕТЕНЦИИ ОБУЧАЮЩЕГОСЯ, ФОРМИРУЕМЫЕ В РЕЗУЛЬТАТЕ ОСВОЕНИЯ ДИСЦИПЛИНЫ (МОДУЛЯ)**

**ОК-5**: умеет использовать нормативные правовые документы в своей деятельности в соответствии с целями образовательной программы бакалавра

**Знать:** закономерности развития и особенности функционирования налоговой системы России; стратегию развития налоговой системы РФ и основные направления налоговой политики.

**Уметь:** сопоставлять положения отдельных правовых норм для оптимизации налогообложения.

**Владеть:** навыками работы с нормативными правовыми актами в сфере налогообложения.

**ПК-1:** способен собрать и проанализировать исходные данные, необходимые для расчета экономических и социально-экономических показателей, характеризующих деятельность хозяйствующих субъектов в соответствии с целями образовательной программы бакалавра.

**Знать:** основные требования информационной безопасности в системе налогообложения в соответствии с ООП бакалавра.

**Уметь:** эксплуатировать юридические информационные системы и сервисы в области налогового учета и налогообложения для сбора и анализа исходных данных, необходимых для расчета налоговых показателей в соответствии с ООП бакалавра.

**Владеть:** навыками оценки налоговой нагрузки на микроуровне при осуществлении практической профессиональной деятельности в соответствии с ООП бакалавра.

**ПК-2:** способен на основе типовых методик и действующей нормативноправовой базы рассчитать экономические и социально-экономические показатели, характеризующие деятельность хозяйствующих субъектов

**Знать:** сущность и значение информации в системе налогообложения предприятий и организаций в соответствии с ООП бакалавра.

**Уметь:** самостоятельно производить расчеты налоговых платежей на основе действующего налогового законодательства РФ в соответствии с ООП бакалавра.

**Владеть:** основными методиками расчета налоговых платежей и заполнения налоговых деклараций в соответствии с ООП бакалавра.

**ПК-3:** способен выполнять необходимые для составления экономических разделов планов расчеты, обосновывать их и представлять результаты работы в соответствии с принятыми в организации стандартами

**Знать:** необходимые для составления экономических разделов планов расчеты в соответствии с ООП бакалавра.

**Уметь:** обосновывать их и представлять результаты работы в соответствии с принятыми в организации стандартами в соответствии с ООП бакалавра.

**Владеть:** навыками выполнения необходимых для составления экономических разделов планов расчетов для решения исследовательских задач в соответствии с ООП бакалавра.

**ПК-4**: способен осуществлять сбор, анализ и обработку данных, необходимых для решения поставленных экономических задач в соответствии с целями образовательной программы бакалавра

**Знать:** основные способы сбора, анализа и обработки данных, необходимых для налоговых расчетов в соответствии с ООП бакалавра.

**Уметь:** опираться на основные способы сбора, анализа и обработки данных, необходимых для решения поставленных экономических задач, в соответствии с ООП бакалавра.

**Владеть:** навыками обобщать информацию, ставить цель и выбирать пути её достижения в соответствии с ООП бакалавра.

**ПК-7:** способен анализировать и интерпретировать финансовую, бухгалтерскую и иную информацию, содержащуюся в отчетности предприятий различных форм собственности, организаций, ведомств и использовать полученные сведения для принятия управленческих решений в соответствии с целями образовательной программы бакалавра

**Знать:** основные источники финансовой, бухгалтерской и иной информации, содержащуюся в отчетности предприятий различных форм собственности в соответствии с ООП бакалавра

**Уметь:** анализировать и интерпретировать финансовую, бухгалтерскую и иную информацию в соответствии с ООП бакалавра

**Владеть:** использования знаний по теории финансов в своей практической деятельности при принятия управленческих решений в области налоговых взаимоотношений в соответствии с ООП бакалавра

**ПК-10:** способен использовать для решения аналитических и исследовательских задач современные технические средства и информационные технологии в соответствии с целями образовательной программы бакалавра

**Знать:** характеристику компьютерного программного обеспечения для решения задач в области налогового учета и налогообложения в соответствии с ООП бакалавра

**Уметь:** использовать, обобщать и анализировать налоговую информацию, ставить и решать прикладные задачи в рамках автоматизации налогового учета и налогообложения с использованием современных информационнокоммуникационных технологий в соответствии с ООП бакалавра

**Владеть:** навыками работы с информацией в глобальных компьютерных сетях основными методами, способами и средствами получения, хранения, переработки и передачи налоговой информации в соответствии с ООП бакалавра

### **В результате освоения дисциплины обучающийся должен Знать:**

- основные положения теории налогообложения;

- экономическую сущность налогов;

- функции налогов в современной рыночной экономике;

- законодательную базу налогообложения РФ;

-отечественный и зарубежный опыт построения налоговых систем и пути совершенствования налоговой системы РФ;

- понятийный и методологический аппарат налогообложения;

- элементы налогов;

- права и обязанности налогоплательщиков.

#### **Уметь:**

- работать с нормативными актами в области налогообложения;

- осуществлять поиск и работать с информацией в глобальных компьютерных сетях и корпоративных информационных системах;

- формировать информационную базу на основе бухгалтерской отчетности предприятия для исчисления конкретных налогов и сборов, рассчитывать налоги и заполнять налоговые декларации;

- выявлять, анализировать и оценивать причины налоговых нарушений, разрабатывать меры по их устранению и недопущению,

#### **Владеть:**

- навыками самостоятельного приобретения знаний в области налогообложения;

- специальной терминологией в области налогообложения;

- методикой исчисления налогов и сборов;

- навыками расчета и оптимизации налоговой нагрузки в соответствии с правовыми нормами;

- навыками использования справочных информационных систем;

- навыками принятия решений в области налогов в соответствии правовыми нормами.

## **Организация выполнения курсовой работы**

Включает следующие этапы:

I. Выбор темы

II. Подбор и изучение литературы по теме курсовой работы.

III. Написание и оформление курсовой работы.

I. Выбор темы

Студенты выбирают тему курсовой работы из предложенного списка по желанию, предварительно согласовав ее с преподавателем. Рекомендуется выбор темы исходя из предполагаемой тематики выпускной [квалификационной](http://pandia.ru/text/category/diplomnie_raboti/) [работы.](http://pandia.ru/text/category/diplomnie_raboti/) Одну и ту же тему могут выбрать не более двух студентов в одной учебной группе.

II. Подбор и изучение литературы по теме курсовой работы

Подбор литературы студент осуществляет самостоятельно, исходя из выбранной темы курсовой работы и литературы, рекомендованной к изучению по дисциплине «Банковский менеджмент».

При подборе литературы к изучению по выбранной теме следует руководствоваться следующим:

В курсовой работе должны быть освещены относящиеся к теме теоретические положения финансово-кредитных отношений в банке.

Особое внимание должно быть уделено нормативной и законодательной базе в рамках выбранной темы.

При [выполнении](http://pandia.ru/text/category/vipolnenie_rabot/) работы необходимо использовать рекомендуемую в методических указаниях литературу, а также статьи, опубликованные в журналах «Деньги и кредит», «Финансы» и другую периодическую литературу по вопросам денег, кредита, денежного обращения и банковской деятельности.

## **Основные требования к оформлению курсовой работе**

Курсовая работа должна содержать:

- титульный лист;
- оглавление;
- введение;

- нормативно-правовые и теоретические аспекты исследуемого вопроса

- основную часть с расчетами;
- заключение;

- список используемых источников;

- приложения.

Титульный лист оформляется по форме приложения А.

Во введении, отражается характеристика, актуальность темы курсовой работы, цель, задачи и методы выполнения курсовой работы. Введение должно быть кратким (1-2 страницы) и конкретным. Должно содержать обоснование актуальности темы, цели, задачи работы.

Основная часть (около 25-30 страниц) должна содержать теоретические аспекты выбранной темы, которые должны быть обоснованы и подкреплены анализом статистических данных, схемами, графиками, таблицами, диаграммами.

В работе должны быть выделены проблемные вопросы и сделаны соответствующие выводы и рекомендации по их решению.

В заключении формулируются основные выводы работы и предложения (1-2 страницы).

Список использованных источников включает только ту литературу, на которую есть ссылки в тексте курсовой работы. Сведения об источниках, использованных при выполнении курсовой работы, должны включать автора, название, место издания, издательство, год издания.

Источники объединяются в группы:

- 1). Нормативно-правовые документы.
- 2). Учебники, монографии, другие книги.
- 3). Журнальные статьи.
- 4). Интернет-ресурсы.

В каждой группе источники размещаются в [алфавитном](http://www.pandia.ru/text/category/alfavit/) порядке.

#### **Требования к оформлению курсовой работы**

Курсовая работа выполняются на компьютере в одном экземпляре, и оформляется только на лицевой стороне белой бумаги следующим образом:

- размер бумаги стандартного формата А 4 (210 х 297 мм)

- поля: левое – 30 мм, верхнее – 20 мм, правое – 10 мм, нижнее – 20 мм.

- ориентация: книжная

- шрифт : Times New Roman.

- кегель : - 14 пт ) в основном тексте, 12 пт в сносках, таблицах

- междустрочный интервал : полуторный в основном тексте, одинарный в подстрочных ссылках

- расстановка переносов автоматическая
- форматирование основного текста и ссылок в параметре « ширине »

- цвет шрифта – черный

- красная строка – 1,5 см

Общий объём курсовой работы - от 35 до 45 страниц. При оформлении работы необходимо соблюдать равномерную плотность, контрастность и чёткость изображения по всей работе. Не должно быть помарок, перечеркивания, сокращения слов, за исключением общепринятых.

При нумерации страниц курсовой работы выполняются следующие требования:

Страницы текста нумеруют арабскими цифрами внизу справа. По всему тексту соблюдается сквозная нумерация. Номер титульного листа не проставляется, но включается в общую нумерацию курсовой работы.

Нумерация начинается со второй страницы «Ведение», страница 4.

Нумерация страниц производится последовательно, включая введение, I и II главы, заключение, список использованных источников.

Страницы приложения не нумеруются.

При оформлении курсовой работы заголовки должны соответствовать следующим требованиям:

Все структурные элементы работы: введение, главы основной части, заключение, список источников, приложения должны начинаться с новой страницы.

Заголовки структурных элементов печатают прописными буквами и выравниваются по ширине. Точки в конце заголовков не ставятся, заголовки не подчеркиваются. Заголовок, состоящий из двух и более строк, печатается через один междустрочный интервал. Переносы слов во всех заголовках не допускаются.

Оформление глав и параграфов. Каждая глава курсовой работы начинается с новой страницы. Расстояние между главами и параграфами должно быть равно 2 интервалам.

Расстояние между названием параграфа и последующим текстом должно быть равно 1,5 интервала. Заголовки параграфов пишутся строчными буквами (первая буква заголовка параграфа заглавная), полужирное начертание и выравниваются по левому краю. Если заголовок или подзаголовок включает несколько предложений, их разделяют точкой.

Главы курсовой работы должны иметь порядковую нумерацию и обозначаться арабскими цифрами с точкой прописными буквами, располагается по левому краю (полужирное начертание). Параграфы должны иметь порядковую нумерацию в пределах каждой главы. Номер включает номер главы и порядковый номер параграфа, отделённый точкой, например: 1.1., 1.2., 2.1., 2.2., и т. д., например:

## СЕГМЕНТАЦИЯ РЫНКА

(2 интервала, нажатие 2 раза enter)

1.1. Понятие сегментации рынка, её значение

(1,5 интервала, нажатие 1 раз enter)

- Оглавление – это отображение структуры работы в виде списка, включающего: введение, названия глав, параграфов каждой главы, выводы по I и II главе, список использованной литературы, приложения.

Создание оглавления в курсовой работе осуществляется по следующему алгоритму:

Оглавление вставляется автоматически. При создании документа (оглавления) для формирования его структуры и последующего автоматического создания оглавления необходимо абзацы, образующие структуру, (заголовки) разного уровня, предварительно отформатировать т. е. каждому заголовку присвоить свой уровень (меню Формат -абзаца).

В курсовой работе используется два уровня для создания заголовков

(1-й уровень - Введение, Главы; 2-уровень – параграфы).

Для автоматического создания оглавления необходимо:

Установить курсор в место вставки оглавления (после титульного листа перед текстом работы).

**- Ввести команду Вставка Оглавление и указатели (Word XP** – команда

Вставка Ссылка Оглавление и указатели).

В диалоговом окне на вкладке Оглавление выбрать нужный формат оглавления и ввести необходимые параметры. Пример оформления оглавления при выборе одного из форматов (шаблона, классический, изысканный, затейливый, современный, формальный и простой) будет отображаться в окне Образец печатного документа.

Чтобы в оглавлении присутствовали номера страниц, можно установить флажок - Показать номера страниц.

В счетчике Уровни установите уровень заголовка. В оглавлении будут присутствовать все заголовки до указанного уровня включительно.

Установите флажок Номера страниц по правому краю, чтобы выровнять номера страниц вправо.

Если этот флажок установлен, то доступен раскрывающийся список Заполнитель.

Выделите стиль заполнителя пространства между заголовком и номером страницы в оглавлении. Это могут быть точки, дефисы, сплошная линия или заполнитель может отсутствовать.

Нажмите кнопку ОК. Word заново разобьет документ на страницы и соберет оглавление.

Чтобы обновить оглавление по усмотрению пользователя, нужно установить курсор внутри оглавления и нажать клавишу F9 или использовать команду контекстного меню Обновить поле.

Для удаления оглавления нужно его выделить и нажать клавишу Del. Оформление табличного материала. Цифровой материал, сопоставление и выявление определённых закономерностей оформляют в виде таблиц. Таблица представляет собой такой способ подачи информации, при котором цифровой или текстовой материал группируется в колонки, ограниченные одна от другой вертикальными и горизонтальными линиями. Обычно таблица состоит из следующих элементов: порядкового номера, тематического заголовка, боковины, заголовков вертикальных граф (шапка таблицы), горизонтальных и вертикальных граф (основной части, т.е. в прографке). Все таблицы, если их несколько, нумеруются арабскими цифрами, без указания знака номера, в пределах главы. Номер размещают в правом верхнем углу над заголовком таблицы после слова "Таблица..", например, Таблица 1, Таблица 2.

При выполнении таблиц соблюдаются следующие требования:

название таблицы помещают над таблицей слева, без абзацного отступа в одну строку с ее номером через тире, в конце заголовков и подзаголовков таблиц точки не ставятся.

Таблица выполняется на одной странице. Если таблица не умещается на одной странице, она выносится в приложение. Если шапка таблицы громоздкая, допускается ее не повторять. В этом случае пронумеровывают столбцы и повторяют их нумерацию на следующих страницах, с написанием пометки «Продолжение таблицы 1», заголовок таблицы не повторяют. В таблице не должно быть пустых граф. Если цифровые или иные данные в графе не приводятся, то

ставится тире. Все приводимые в таблице данные должны быть достоверны, однородны и сопоставимы.

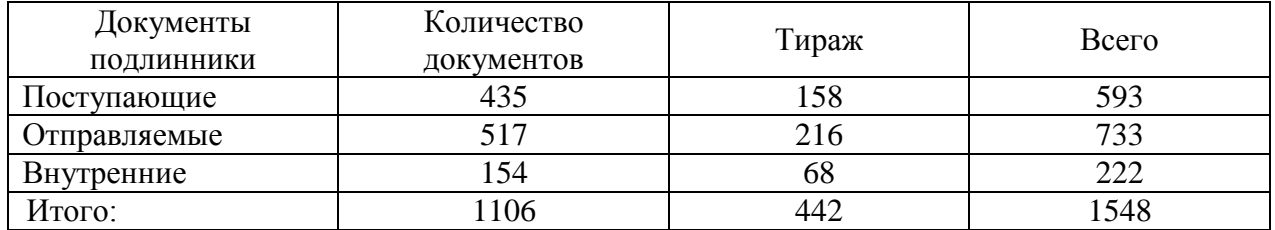

Таблица 1 - Объем документооборота за I квартал 2015 год

Шрифт громоздкой таблицы может быть уменьшен до 12 размера и в данном случае так же употребляется одинарный абзац.

Оформление иллюстраций. Иллюстрации (рисунки, графики, диаграммы, эскизы, чертежи и т.д.) располагаются в дипломной работе непосредственно после текста, в котором они упоминаются впервые, или на следующей странице. Все иллюстрации должны быть пронумерованы (внизу, по центру). Нумерация сквозная, т. е. через всю работу. Если иллюстрация в работе единственная, то она не нумеруется. Например:

Все иллюстрации необходимо снабжать надписью, которая должна содержать 3 элемента:

- наименование графического сюжета, обозначаемого сокращенным словом "Рисунок";

- порядковый номер иллюстрации, который указывается без знака номера арабскими цифрами, например: "Рисунок 1", "Рисунок 2" и т.д.;

- тематический заголовок иллюстрации, содержащий текст с характеристикой изображаемого в краткой форме;

Аналогично оформляются и другие виды иллюстративного материала, такие как диаграмма, схема, график, фотография и т. д. Иллюстрация выполняется на одной странице.

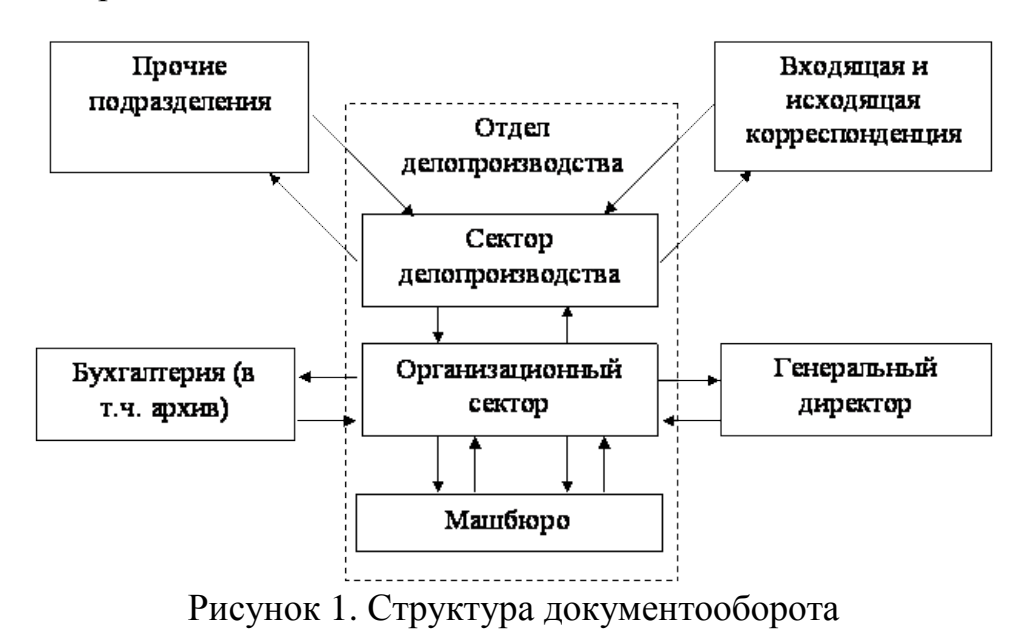

**ВБулгантерия** О Пианоео-економический ставе 5% 0 Отден организации труда и заработной 18% 10% 1% пиаты<br>В Отден материально-текнического снабжения и комплектации<br>О Производственно-сбытовой отдел 4% 9% о Алменественные завойственный отлет 8% О Отдел главного конструктора 1% **8 Отдел техники безопасности** 10% 8 Отдел главного мекания 5% 10% 1% О Стдел главного анергет 2% О Отдел материальных нормативов ЗΥ. 2% **8 Oraes ACY** 4% **#Отдея главного текно** <u>8 Центральная заводовая паборатория</u> а Отден гадров В Отдель технического контактики ОЮридический отдел

0 Отлен леногромны для

Рисунок 2. Процентное соотношение количества документов по структурным подразделениям предприятия

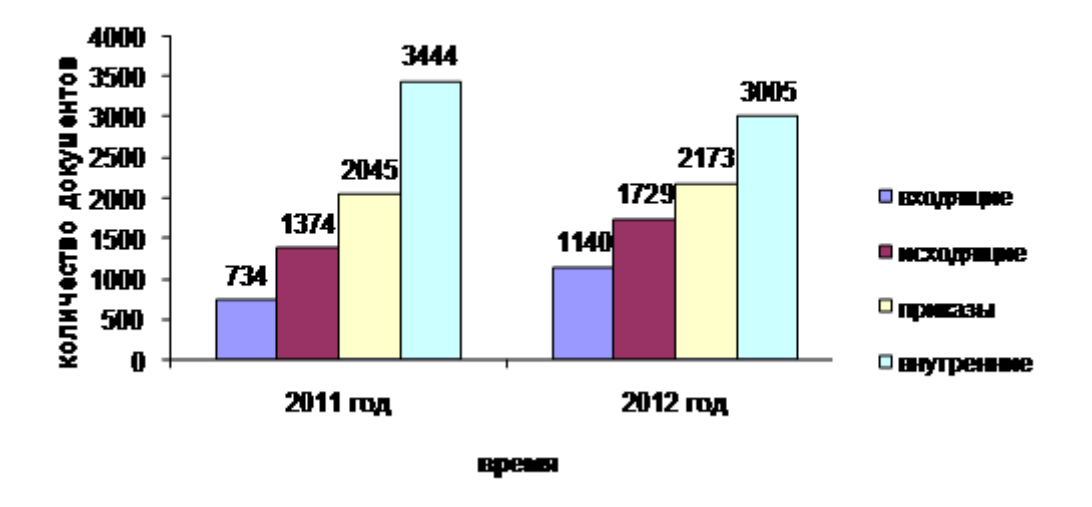

Рисунок 3. Показатели количества документов по годам

Ссылки по тексту на рисунки и таблицы оформляются: (Рис.1) и (Табл.1). Таблицы, схемы и рисунки, занимающие страницу и более, помещают в приложение, а небольшие - на страницах работы.

Оформление формул. Формулы выделяются из текста в отдельную строку, располагаются по центру. Выше и ниже каждой формулы должна быть оставлена одна свободная строка. Если формула не умещается в одну строку, она переносится после знаков: равенства (=), сложения (+), вычитания (-), умножения (х), деления (:), других математических знаков. Нумеровать следует наиболее важ-

ные формулы, на которые имеются ссылки в последующем тексте. Не рекомендуется нумеровать формулы, на которые нет ссылок в тексте. Порядковые номера формул обозначают арабскими цифрами в круглых скобках, у правого края страницы.

Пояснение значений символов и числовых коэффициентов приводится непосредственно под формулой в той же последовательности, в которой они даны в формуле. Значение каждого символа и числового коэффициента следует давать с новой строки. Первую строку пояснения начинают со слова "где" без двоеточия. В последней строке пояснения указывается источник,

например:

После определения общей годовой трудоемкости работ можно определить численность персонала по следующей формуле:

$$
\mathbf{H} = \frac{\mathbf{T}_{\circ}}{\mathbf{\Phi}_{\mathbf{x}}} \cdot \mathbf{K}_{\mathbf{x}},
$$

где Ч – численность персонала;

Т о – общая годовая трудоемкость работ;

Ф н – нормативный фонд рабочего времени на одного работника за год (условно принимается равным 2000 часов или 259 рабочих дней 7);

К н – коэффициент, учитывающий планируемые невыходы работников, регламентируемые трудовым законодательством: основные (очередные) и дополнительные отпуска, в том числе отпуска для работников с ненормированным рабочим днем, отпуска по временной нетрудоспособности, отпуска для учащихся и т. п. Данный коэффициент определяется по формуле:

# $K_{\kappa} = 1 + \frac{\text{inputerr} \text{ minhypyemblx} \text{ Hebbixogob}}{100}.$

Минимальный процент планируемых невыходов, обычно применяемый для бюджетных организаций, составляет 10% рабочего времени.

Оформление справочно-библиографического аппарата. Успешное выполнение курсовой работы предполагает обстоятельное и творческое изучение специальной литературы по проблеме исследования. Список использованных источников - это подлинный источниковедческий отчет автора о проделанной работе, по которому можно судить об уровне проведенного исследования.

Подбор и изучение литературы для выполнения курсовой работы является одним из важных этапов работы студента. Любая письменная работа не может считаться научной, если она не снабжена справочно-библиографическим аппаратом: списком используемых источников по теме исследования и ссылками на цитируемые и упоминаемые в тексте документы.

Литература по теме курсовой работы может быть подобрана студентом при помощи каталогов, картотек и [библиографических](http://www.pandia.ru/text/category/bibliografiya/) указателей библиотек. При подборе источников необходимо изучить все виды изданий по исследуе-

мой проблеме: монографии, сборники научных трудов и материалы научных конференций, учебники, учебные [пособия,](http://pandia.ru/text/category/uchebnie_posobiya/) диссертации, периодические издания, законодательные и нормативные акты и т. д. Следует также обращать внимание на ссылки в тексте [\(авторитетные](http://www.pandia.ru/text/category/avtoritet/) источники), имеющиеся в монографиях и статьях. Необходимо изучить профессиональные издания последних лет, так как в них наиболее полно освещена теория и практика исследуемой темы.

Не менее важным является анализ существующих нормативно-правовых актов: международных договоров, соглашений, конвенций, документов, принятых в рамках межправительственных организаций и на международных конференциях, национального законодательства государств.

Поиск необходимого материала можно осуществлять и с помощью поисковых систем Интернет, а также в справочно-правовых информационных системах «Консультант» и «Гарант» и др.

В процессе изучения материалов по теме курсовой работы студент выбирает наиболее важные, весомые высказывания, основные идеи, которые необходимо процитировать. Проработка источников сопровождается выписками, конспектированием. Выписки из текста делают обычно дословно, в виде цитаты. Академический этикет требует точно воспроизводить цитируемый текст, т. к. сокращение может исказить смысл, который был в нее вложен автором. При выписке необходимой информации целесообразно фиксировать из какого источника заимствован материал. Поэтому следует сразу же делать ссылки: автор, название издания, место издания, издательство, год издания, номер страницы.

В тексте курсовой работы ссылки оформляются следующим образом: [6, с.15]: первая цифра (6) означает номер расположения данного документа в списке использованных источников, а вторая (с.15) – на какой странице находится данный материал. Пример:

Любой рынок с точки зрения маркетинга состоит из покупателей, которые отличаются друг от друга по своим вкусам, желаниям и потребностям. [1, с.25]

Список источников должен охватывать не менее 10-15 различных материалов по изученной теме за последние 5 лет издания.

Основное требование к составлению списка источников – единообразное оформление и соблюдение ГОСТ 7.1-2003 «Библиографическая запись. Библиографическое описание: общие требования и правила составления», ГОСТ 7.80-2000 «Библиографическая запись. Заголовок: общие требования и правила составления», ГОСТ 7.12-93 «Библиографическая запись. Общие требования и правила». Источники делятся на основные (законодательные, нормативные документы, стандарты, учебники) и дополнительные (справочные издания, статьи из периодических изданий, электронные ресурсы сети интернет). По стандарту в списке источников должны быть максимально сокращены все слова, кроме основного заглавия (названия документа). Используется литература не старше 5 лет от нынешнего года написания дипломной работы.

Все источники, приведенные в списке, располагаются в едином алфавитном порядке.

Образцы оформления различных источников приведены ниже.

#### **Законодательные и [нормативные](http://pandia.ru/text/category/normativnie_materiali/) материалы**

Налоговый кодекс Российской Федерации [Текст]: офиц. текст: [принят Гос. Думой Федер. собр. РФ с изм. и доп. 18 мая 2005 г.]. – М.: ОМЕГА-Л, 2015.  $-550c$ 

#### **Законодательные материалы**

Запись под заголовком

Российская Федерация. Конституция (1993). [Конституция](http://pandia.ru/text/category/konstitutciya_rossijskoj_federatcii/) Российской [Федерации](http://pandia.ru/text/category/konstitutciya_rossijskoj_federatcii/) [Текст] : офиц. текст. – М.: Маркетинг, 2015. – 39, [1] с.; 20 см. – 10000 экз. – ISBN -0.

#### **Книга под фамилией автора**

Балабанов, И. Т. Анализ и планирование финансов хозяйствующего субъекта [Текст] / И. Т. Балабанов. – М.: Финансы и статистика, 2014. – 112 с.

Если у книги два или три автора описание начинается с фамилии первого автора, а за косой чертой перечисляются все автор.

Агафонова, Н. Н. Гражданское право [Текст]: учеб. пособие для вузов / Н. Н. Агафонова, Т. В. Богачева, Л. И. Глушкова; под. общ. ред. А. Г. Калпина; авт. вступ. ст. Н. Н. Поливаев; М-во общ. и проф. образования РФ, Моск. гос. юрид. акад. – Изд. 2-е, перераб. и доп. – М.: Юристъ, 2015. – 542 с. ; 22 см. – (Institutiones ; т. 221). – Библиогр.: с. 530–540. – 50000 экз. – ISBN -2 (в пер.).

#### **Электронные ресурсы**

Исследовано в России [Электронный ресурс] : многопредмет. науч. журн. / Моск. физ.-техн. ин-т. – Электрон. журн. – Долгопрудный : МФТИ, 2015. – Режим доступа: http://zhurnal. mipt. \*\*\*\*\*

Булгаков, Н. А. Основные законы и формулы по физике [Электронный ресурс]: справочник / Н. А. Булгаков, И. А. Осипова. – Режим доступа: http://window. \*\*\*\*\*/window/catalog? p\_rid=56797&p\_rubr=2.1..

#### **Статья из журнала или газеты**

Брызгалин, А. В. Планирование, организация и управление кредитным процессом [Текст] / А. Брызгалин // Деньги и кредит. – 2015. - № 3. – С. 17 – 23.

#### **Журнал**

Актуальные проблемы современной науки [Текст] : информ.-аналит. журн. / учредитель «Спутник +». – 2015, июнь. – М. : Спутник +, 2015. – Двухмес. – ISSN .2011, № 1–3. – 2000 экз.

### **Подготовка курсовой работы к защите и защита**

Получив проверенную курсовую работу, студент обязан исправить или доработать, или внести иные исправления по замечаниям руководителя курсовой работы.

На защите курсовой работы студент должен кратко изложить основное содержание работы, акцентируя внимание на самостоятельно сделанных выводах. По окончании доклада руководитель задает вопросы, уточняющие содержание работы. Вопросы могут относиться непосредственно к теме курсовой работы, а также касаться других связанных с ней тем.

При выставлении оценки принимаются во внимание: качество выполнения и оформление работы, соответствие всем требованиям, а также структура и содержание доклада и ответов на вопросы. Оценивается курсовая работа по 4 балльной системе (отлично, хорошо, удовлетворительно, неудовлетворительно). Оценка объявляется после окончания защиты.

При получении неудовлетворительной оценки студент обязан повторно выполнить курсовую работу на новую тему, или существенно переработать прежнюю.

#### **Темы курсовых работ по курсу Банковский менеджмент**

- 1. Права и обязанности налогоплательщиков и плательщиков сборов.
- 2. Налоговая политика государства.
- 3. Налоговая реформа.
- 4. Организация налогового контроля.

5. Принципы определения цены товаров, работ, услуг в целях налогообложения.

6. Налоговые правонарушения и ответственность за их совершение.

7. Экономическое содержание НДФЛ, его эволюция и роль в формировании доходов бюджета.

8. Место и роль НДС в налоговой системе РФ.

9. Экономическое содержание и плательщики акцизных сборов.

10. Экономическое содержание и плательщики налога на прибыль организаций.

11. Сущность и плательщики государственной пошлины.

12. Экономическое содержание и налогоплательщики налога на добычу полезных ископаемых.

13. Экономическое содержание и плательщики налога водного налога.

14. Сборы за пользование объектами животного мира и за пользование объектами водных биологических ресурсов**.** Объект обложения и налоговая база.

15. Налог на имущество организаций

16. Налог на игорный бизнес

17. Налог на имущество физических лиц.

18. Земельный налог.

19. Сущность и значение упрощенной системы налогообложения для развития малого бизнеса.

20. Сущность и значение системы налогообложения в виде единого налога на вмененный доход.

21. Условия перехода на систему налогообложения для с/х товаропроизводителей.

Приведенная в тематика носит примерный характер, и может дополняться и уточнятся студентами при согласовании с руководителем курсовой работы.

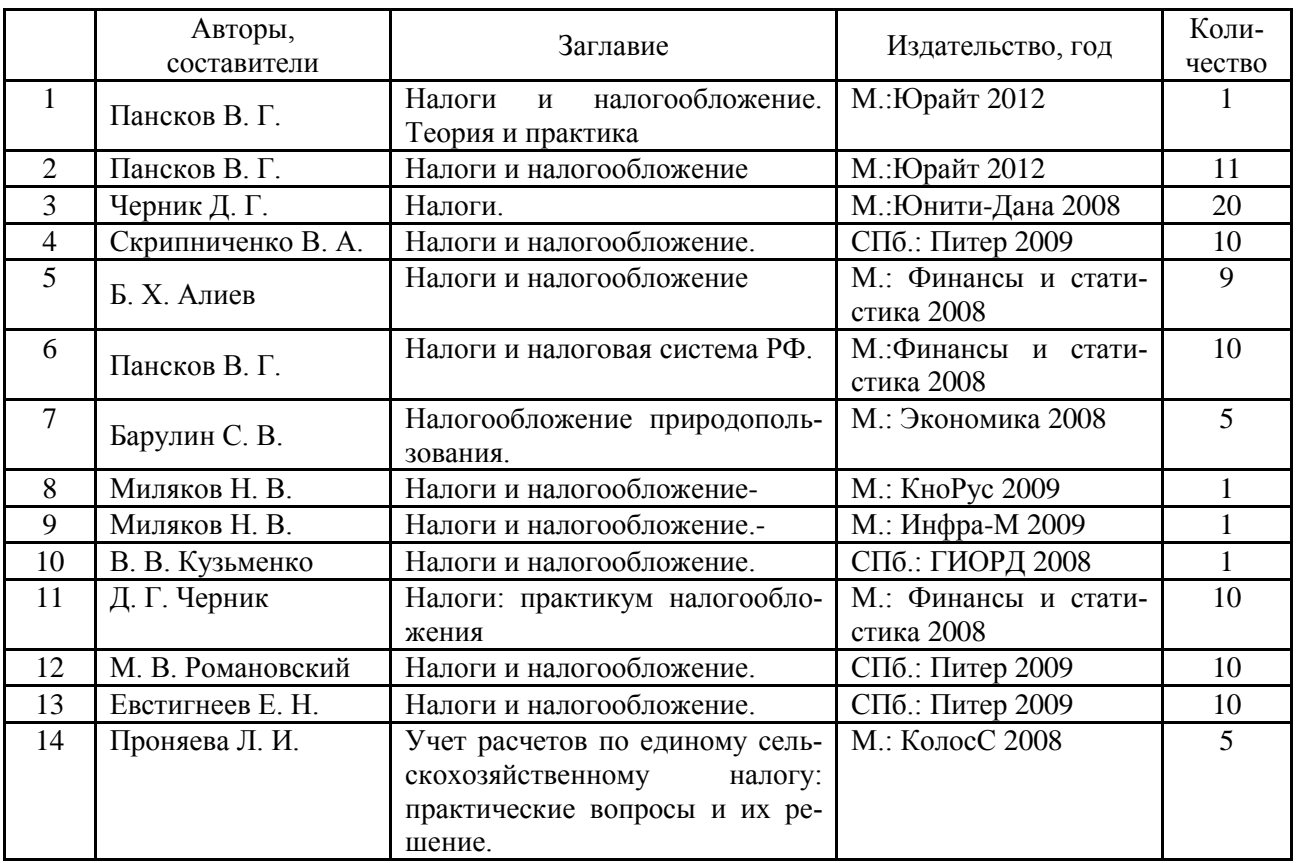

## **Библиография**

#### **Перечень ресурсов информационно-телекоммуникационной сети "Интернет"**

1. Бесплатная электронная Интернет-библиотека по всем областям знаний. - Режим доступа: http://www.zipsites.ru/

2. Интернет-библиотека IQlib. - Режим доступа: http://www.iqlib.ru

3. Российский федеральный образовательный портал. - Режим доступа: http://www.edu.ru/

4. Федеральный образовательный портал «Экономика, социология, менеджмент». - Режим доступа: http://www.ecsocman.edu.ru/

5. Финансовая электронная библиотека Миркин.Ру. - Режим доступа: http://mirkin.eufn.ru/

6. Национальная энциклопедическая служба. - Режим доступа: http://www.bse.chemport.ru/

7. Словари и энциклопедии ON-Line. - Режим доступа: http://dic.academic.ru/

8. Тематический словарь Глоссарий.ру. - Режим доступа: http://glossary.ru/

9. Актуальные публикации по экономике и финансам ФИНАНСЫ.RU. - Режим доступа: www.finansy.ru

10. Аналитика и консалтинг по экономике и финансам. - Режим доступа: http://www.eeg.ru/

11. Библиотека экономической и управленческой литературы. - Режим доступа: http://www.eup.ru/

12. Сайт Института экономики переходного периода. - Режим доступа: http://www.iet.ru/

#### **Перечень программного обеспечения**

Для успешного освоения дисциплины, студент использует такие программные средства как:

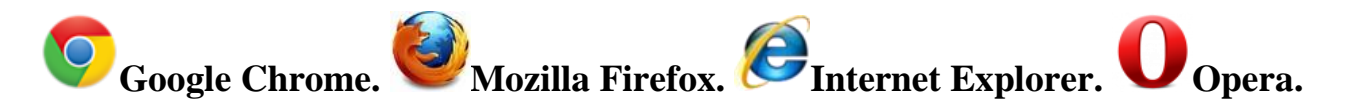

## **МАТЕРИАЛЬНО-ТЕХНИЧЕСКОЕ ОБЕСПЕЧЕНИЕ ДИСЦИПЛИНЫ (МОДУЛЯ)**

Компьютерный класс, оснащенный компьютерами класса Pentium 4 с выходом в интернет и локальную сеть Брянской государственной сельскохозяйственной академии, а также принтеры, сканеры и ксероксы, мультимедийное оборудование (аудитория 210)- 12 компьютеров. 213 ауд.- мультимедийное оборудование.

### **Приложение А**

#### **Пример оформления титульного листа**

#### МИНИСТЕРСТВО СЕЛЬСКОГО ХОЗЯЙСТВА РОССИЙСКОЙ ФЕДЕРАЦИИ ФЕДЕРАЛЬНОЕ ГОСУДАРСТВЕННОЕ БЮДЖЕТНОЕ ОБРАЗОВАТЕЛЬНОЕ УЧРЕЖДЕНИЕ ВЫСШЕГО ОБРАЗОВАНИЯ «БРЯНСКИЙ ГОСУДАРСТВЕННЫЙ АГРАРНЫЙ УНИВЕРСИТЕТ»

#### ЭКОНОМИЧЕСКИЙ ФАКУЛЬТЕТ

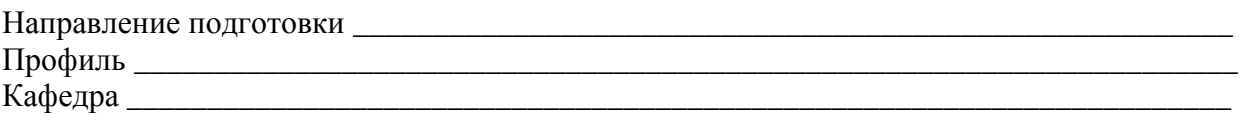

**К защите допускается:**

\_\_\_\_\_\_\_\_\_\_\_\_\_\_\_\_\_\_\_\_\_ (подпись)  $\frac{1}{201}$   $\frac{1}{201}$   $\frac{1}{201}$   $\frac{1}{201}$   $\frac{1}{201}$ 

## **КУРСОВАЯ РАБОТА**

**Тема:** \_\_\_\_\_\_\_\_\_\_\_\_\_\_\_\_\_\_\_\_\_\_\_\_\_\_\_\_\_\_\_\_\_\_\_\_\_\_\_\_\_\_\_\_\_\_\_\_\_\_\_\_\_  $\_$  , and the set of the set of the set of the set of the set of the set of the set of the set of the set of the set of the set of the set of the set of the set of the set of the set of the set of the set of the set of th  $\_$  , and the set of the set of the set of the set of the set of the set of the set of the set of the set of the set of the set of the set of the set of the set of the set of the set of the set of the set of the set of th  $\_$  , and the contribution of the contribution of  $\mathcal{L}_\mathcal{A}$  , and the contribution of  $\mathcal{L}_\mathcal{A}$ Студент группы - \_\_\_\_\_\_\_\_\_\_\_\_\_\_\_\_\_\_\_\_\_\_\_\_\_\_\_\_\_\_\_\_\_\_\_\_\_\_\_\_\_\_\_\_\_\_ (Фамилия, Имя, Отчество) Руководитель \_\_\_\_\_\_\_\_\_\_\_\_\_\_\_\_\_\_\_\_\_\_\_\_\_\_\_\_\_\_\_\_\_\_\_\_\_\_\_\_\_\_\_\_\_\_ (Ученая степень, звание, Фамилия, Иня, Отчество)

> Брянская область, 201\_\_\_

## Учебное издание

## Подобай Наталья Васильевна

#### **Налоги и налогообложение**

Методические рекомендации по выполнению курсовой работы для обучающихся по Направлению 38.03.01 Экономика профиль Финансы и кредит

Редактор Лебедева Е.М.

Подписано к печати 27.11.2015 г. Формат 60х84  $^1/_{16}$ Бумага офсетная. Усл. п. л. 1,16. Тираж 25 экз. Изд. № 3990. Издательство Брянского государственного аграрного университета 243365 Брянская обл., Выгоничский район, с. Кокино, Брянский ГАУ